### Sistemas Inteligentes

# Lógica Nebulosa (Fuzzy)

Aula 18/11 Material do Prof. Luiz Chaimowicz

# Lógica Nebulosa – Fuzzy Logic

O ser humano é inexato por natureza Hoje está mais ou menos quente O show é meio caro Aquele cara é baixinho Coloque um pouco de sal Picanha bem passada

Não há incerteza sobre o valor. O problema é como definir "liguisticamente" esse valor

# Jogo de Golfe

Se a bola está longe do buraco e o terreno está levemente inclinado da esquerda para direita, bata na bola forte e numa direção um pouco a esquerda da bandeira

Se a bola está muito perto do buraco e o terreno é plano, bata na bola gentilmente e diretamente na direção do buraco

# **Jogo de Golfe**

Definição de Distância Muito Perto: < 1m Perto:  $1 - 3m$ Médio:  $3-5m$ Longe:  $5 - 7m$ Muito Longe: >7m

Como classificar a distância 4.99m? Intuitivamente, sabemos que 4.99 está mais para longe do que para médio

# Lógica Nebulosa

#### 1965 – Lotfi Zadeh

"Fuzzy logic is a means of presenting problems to computers in a way akin to the way humans solve them"

"The essence of fuzzy logic is that everything is a matter of degree"

Muito perto, perto, médio, longe, muito longe

4.99 esta mais para longe do que para médio

# Lógica Nebulosa

#### Lógica Booleana

#### Lógica Nebulosa

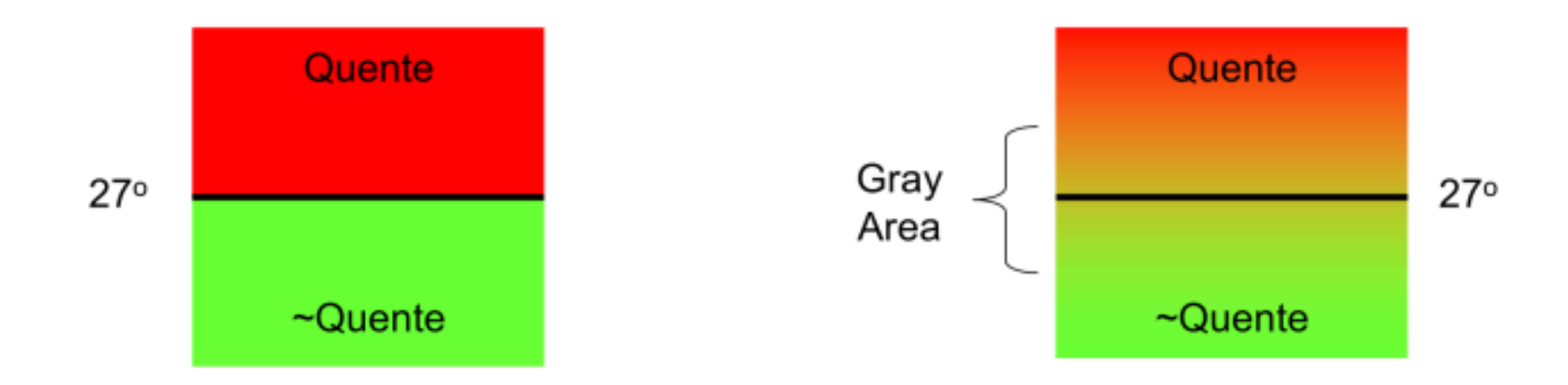

#### Lógica Nebulosa permite diferentes graus de verdadeiro e falso

Pensem em um controle de Ar Condicionado...

# Lógica Nebulosa

Tradicionalistas em lógica argumentam que lógica booleana pode ser utilizada para representar as mesmas coisas Vários atributos: T21-24, T24-27, T27-30, T30-33 Fazer os intervalos ficar cada vez menores...

Com isso, o número de regras em um Rule *Based System* é muito maior...

50% a 80% maior

### Processo Básico - Inferência

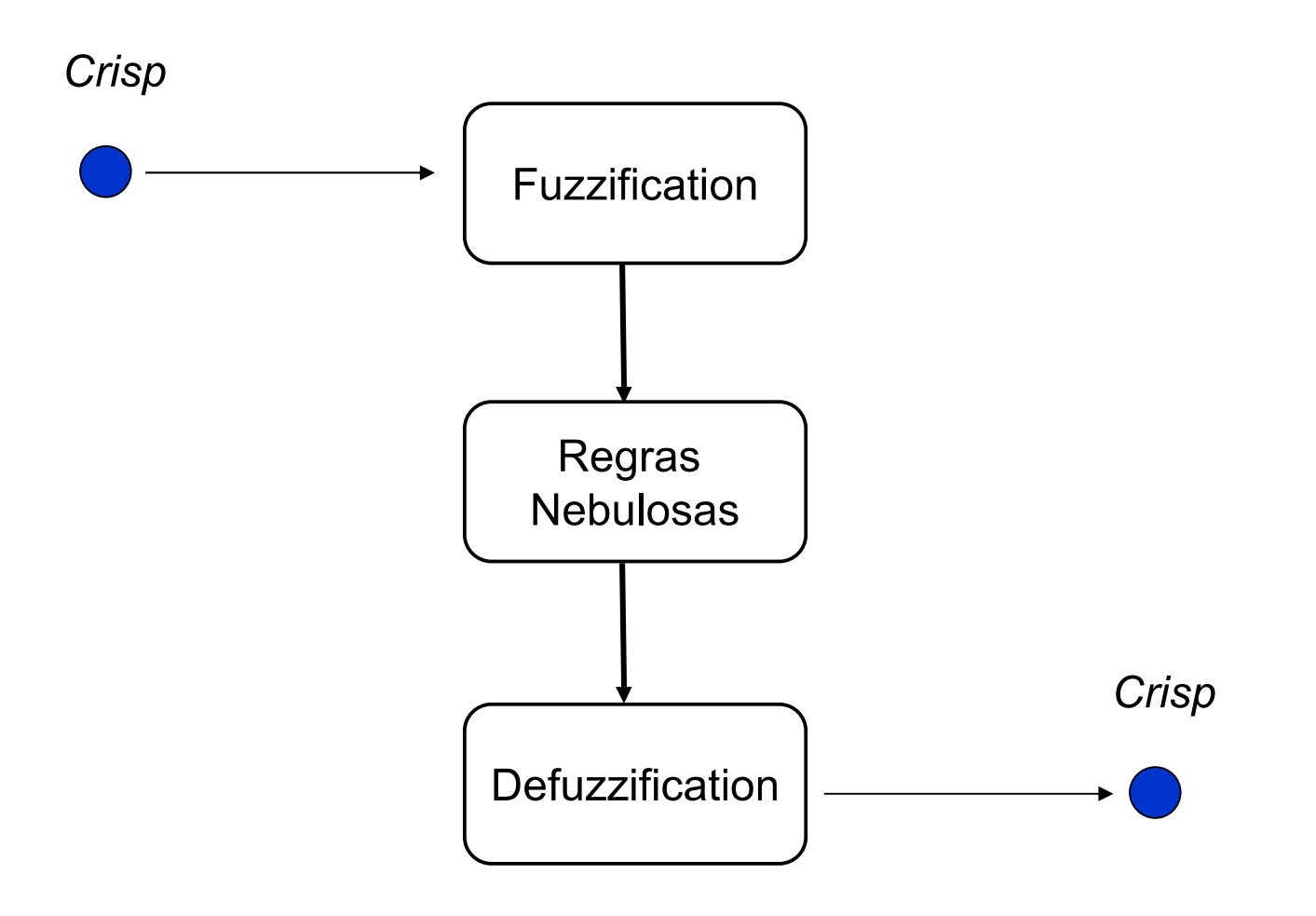

# **Conjuntos Claros** *(Crisp)*

#### Exemplo

Universo (U): números inteiros entre 1 e 15 Pares =  $\{2, 4, 6, 8, 10, 12, 14\}$ Impares =  $\{ 1, 3, 5, 7, 9, 11, 13, 15 \}$ 2 pertence aos pares, 3 pertence aos ímpares Operações União Interseção Complemento

### **Conjuntos Nebulosos**

Conjuntos Crisp não são adequados em várias situações práticas

Exemplo Teste de QI

Burro =  $\{ 70, 71, 72, \ldots, 89 \}$ 

Mediano =  $\{90, 91, 92, \ldots, 109\}$ 

Inteligente =  $\{ 110, 111, \ldots, 129 \}$ 

Como comparar os QI's 89 com 90 e 91 com 109?

Os conjuntos nebulosos permitem que os elementos pertençam à diferentes conjuntos **Partial Membership** 

### **Membership Functions**

Transformam uma entrada crisp em uma entrada nebulosa

- As funções vão indicar o grau daquela entrada para um determinado conjunto nebuloso
- Definem uma transição gradual
- Mapeiam a entrada em valores 0..1
- Virtualmente qualquer função pode ser usada

Esse processo é chamado de *Fuzzification* 

**Membership Functions** 

Lógica Booleana

Lógica Nebulosa

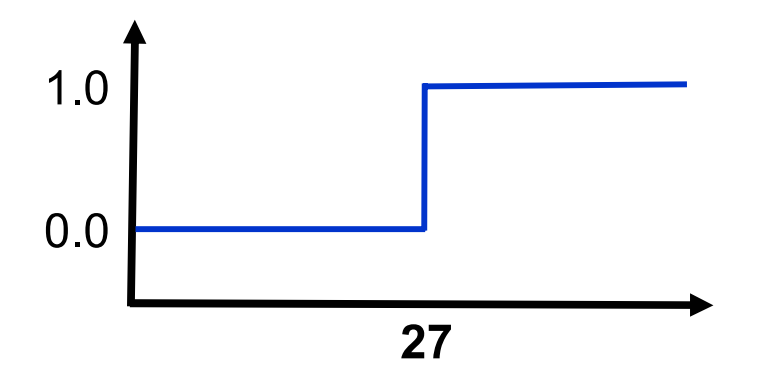

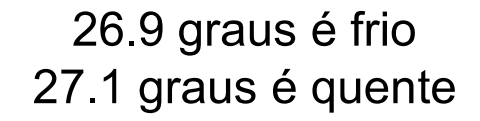

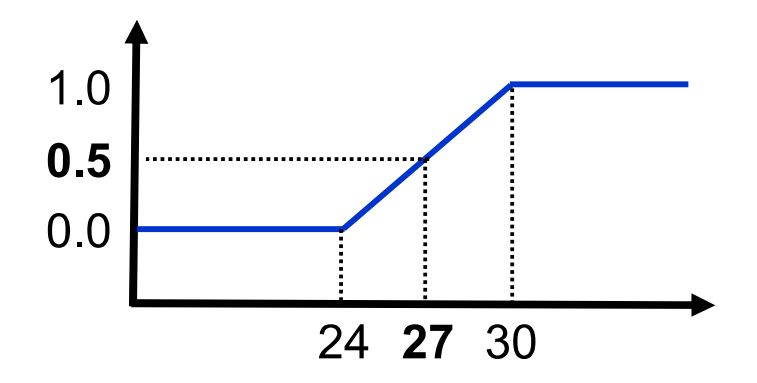

27 graus é 0.5 quente (27 graus é meio quente)

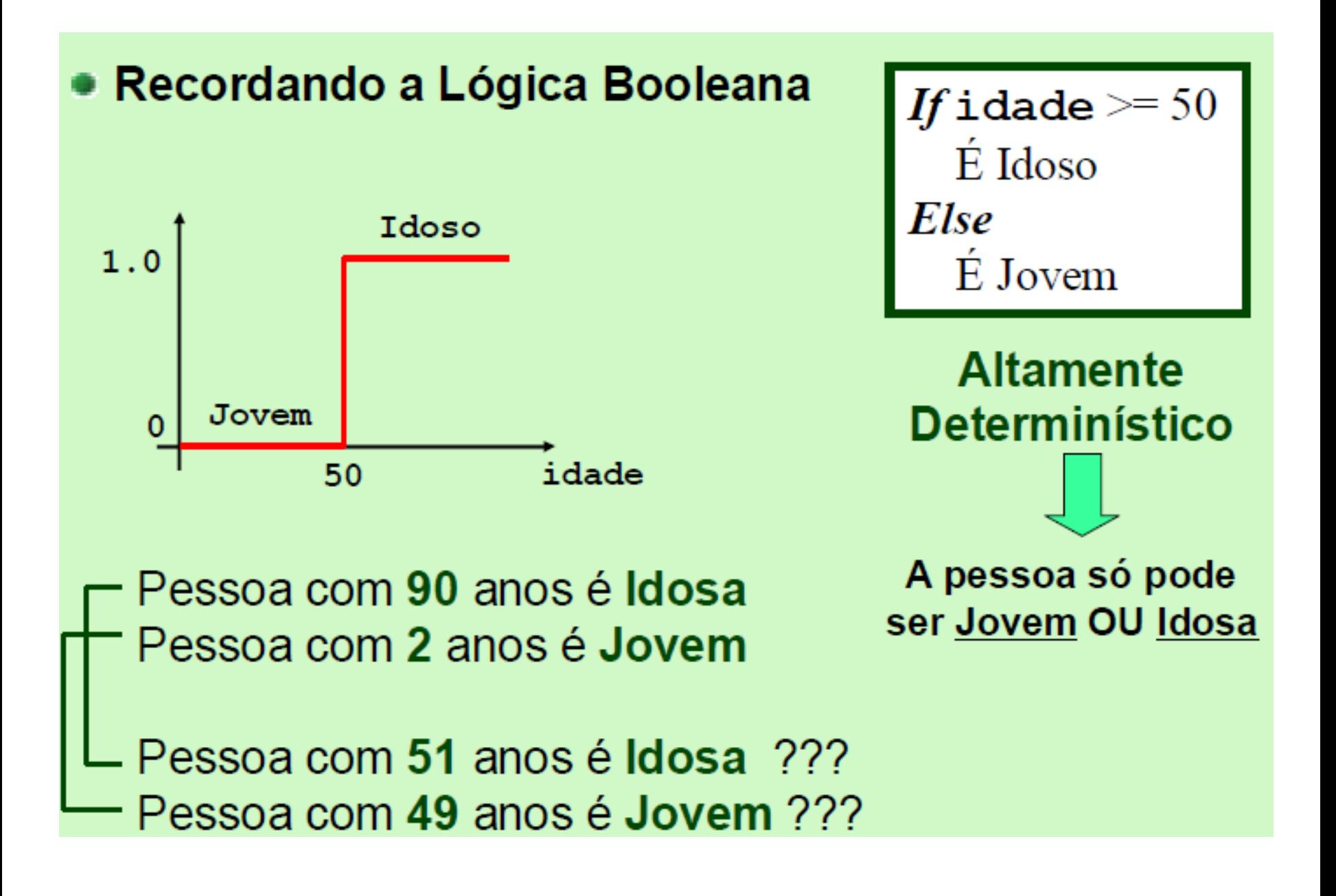

```
Lógica Nebulosa
```
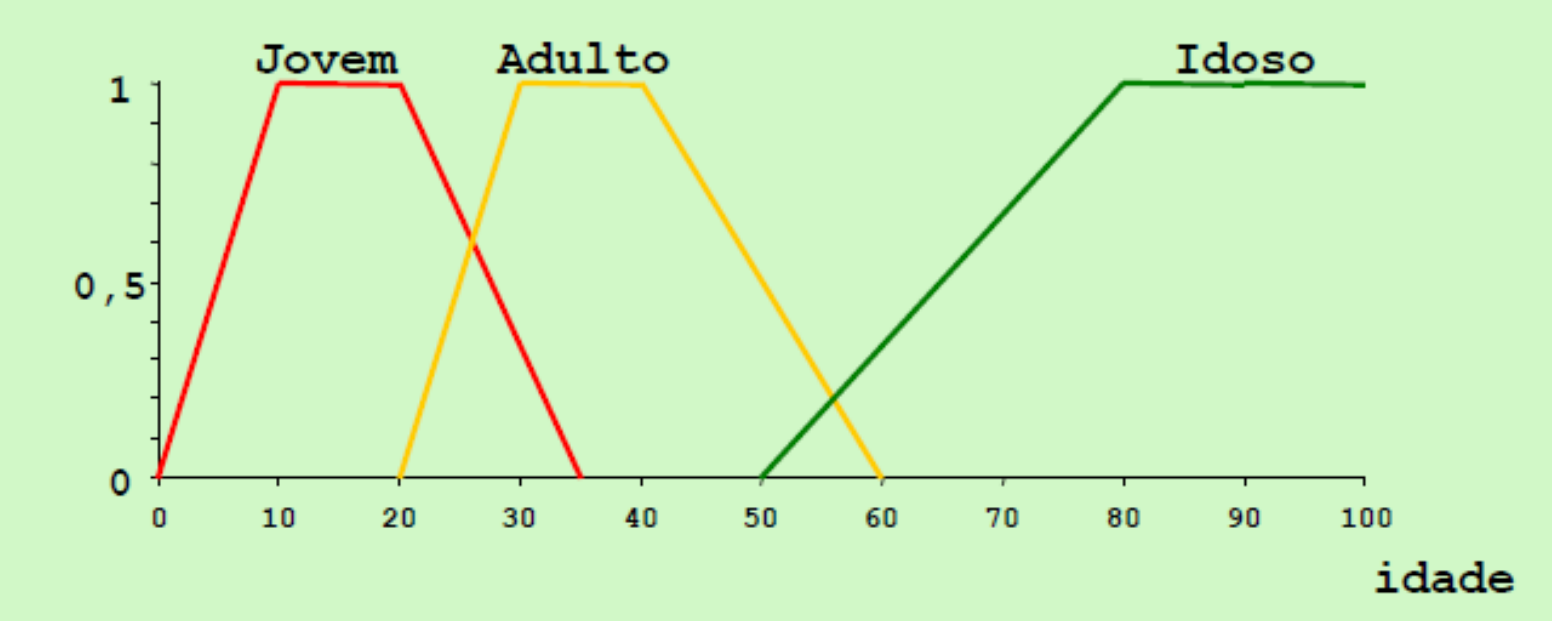

Pessoa com 90 anos é {0,0; 0,0; 1,0} A pessoa É Jovem, Pessoa com 2 anos é {0,2; 0,0; 0,0} Adulta e Idosa

Pessoa com 51 anos é {0,0; 0,45; 0,03} Pessoa com 49 anos é {0,0; 0,55; 0,0}

Funções Típicas

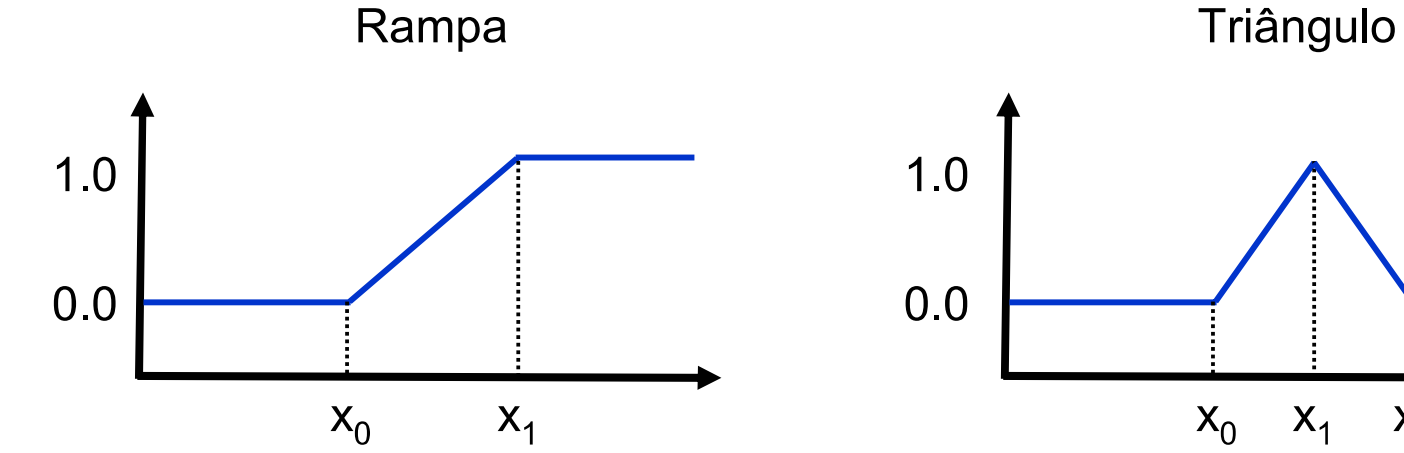

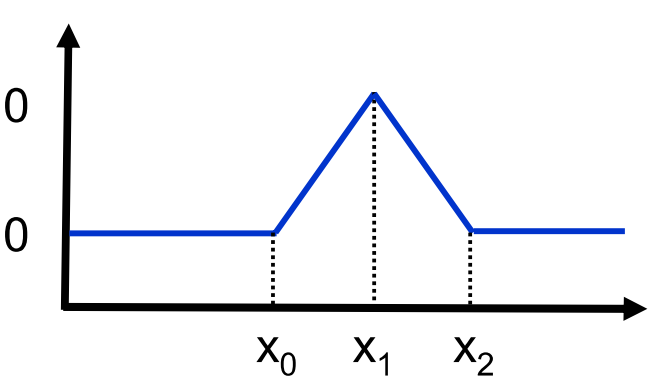

Rampa Invertida

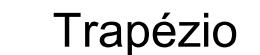

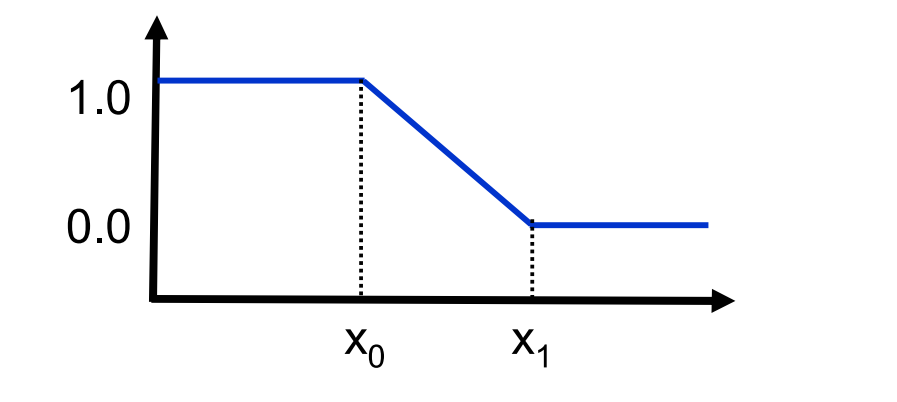

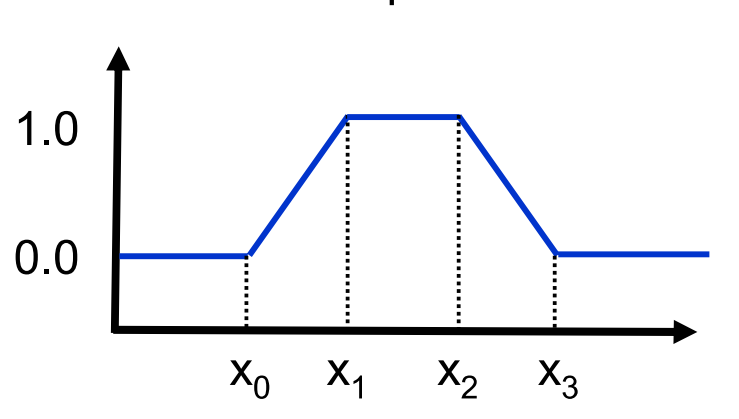

### Membership to Fuzzy Sets

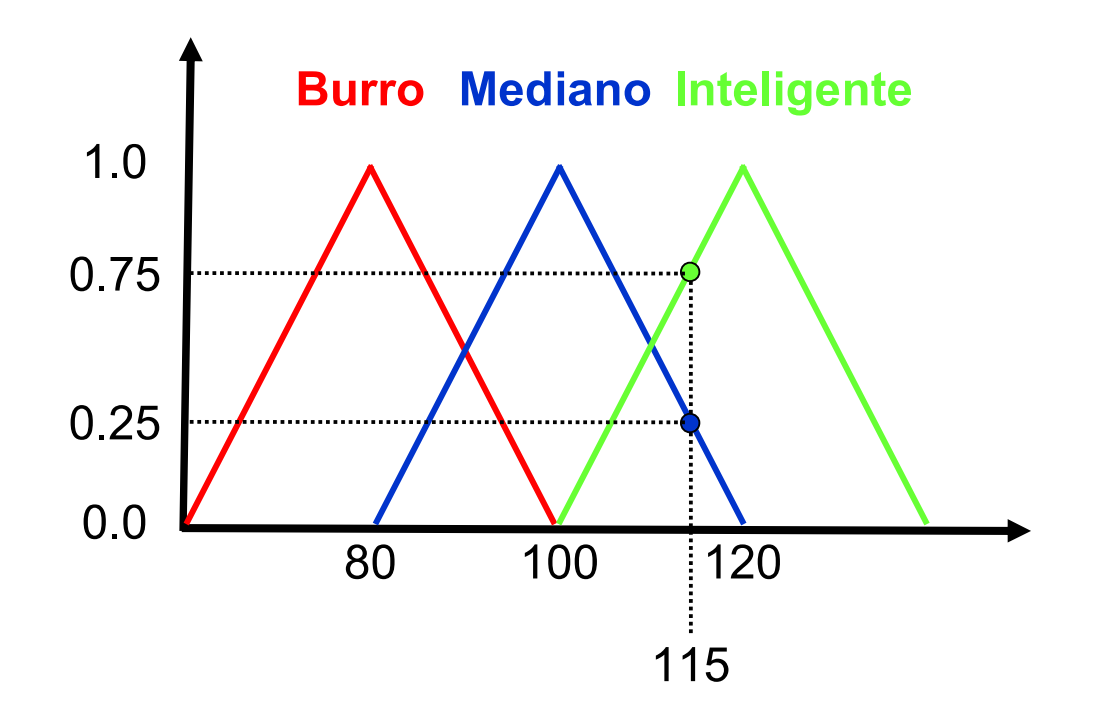

Degree of Membership (DOM): 25% Mediano 75% Inteligente

 $F_{\text{Median}}(115) = 0.25$  $F_{\text{Inteligente}}(115) = 0.75$ 

### Dicas para uma boa escolha

De forma a fazer transições suaves a soma dos DOMs deve ser próxima de 1 Não colocar mais de dois conjuntos para cada valor de x

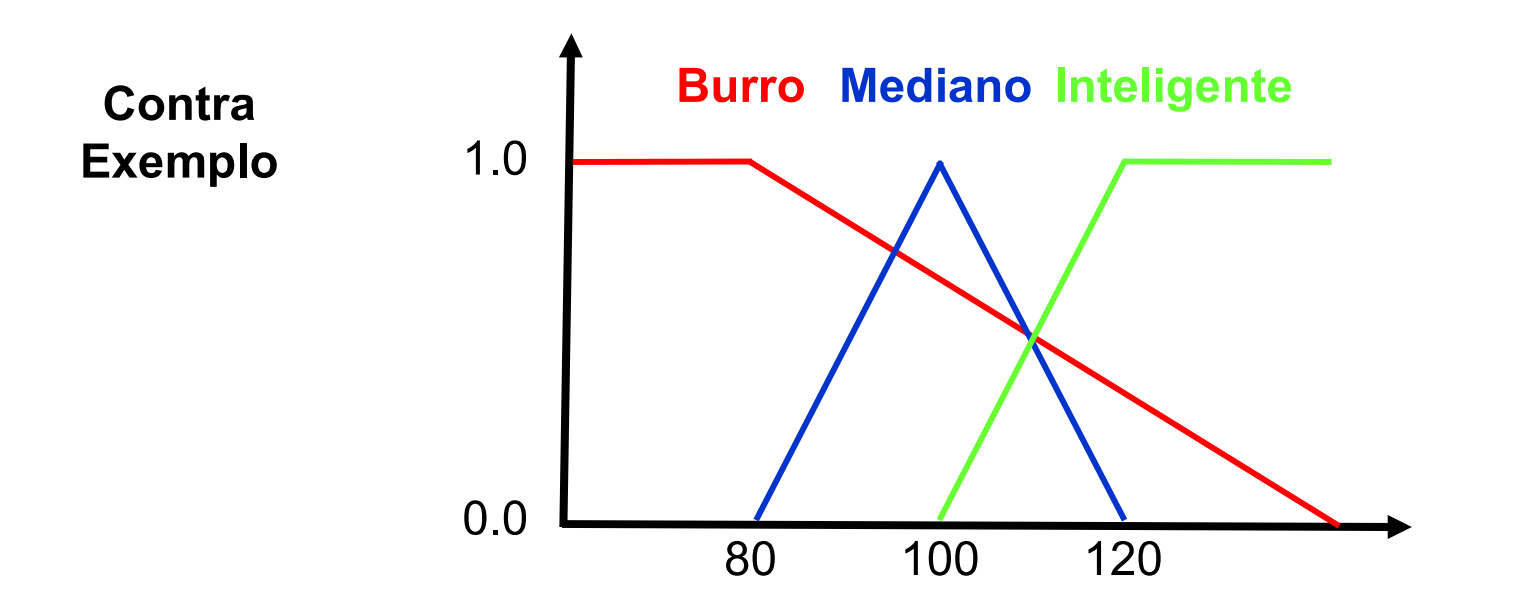

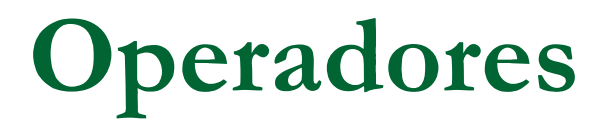

#### **Mediano AND Inteligente**

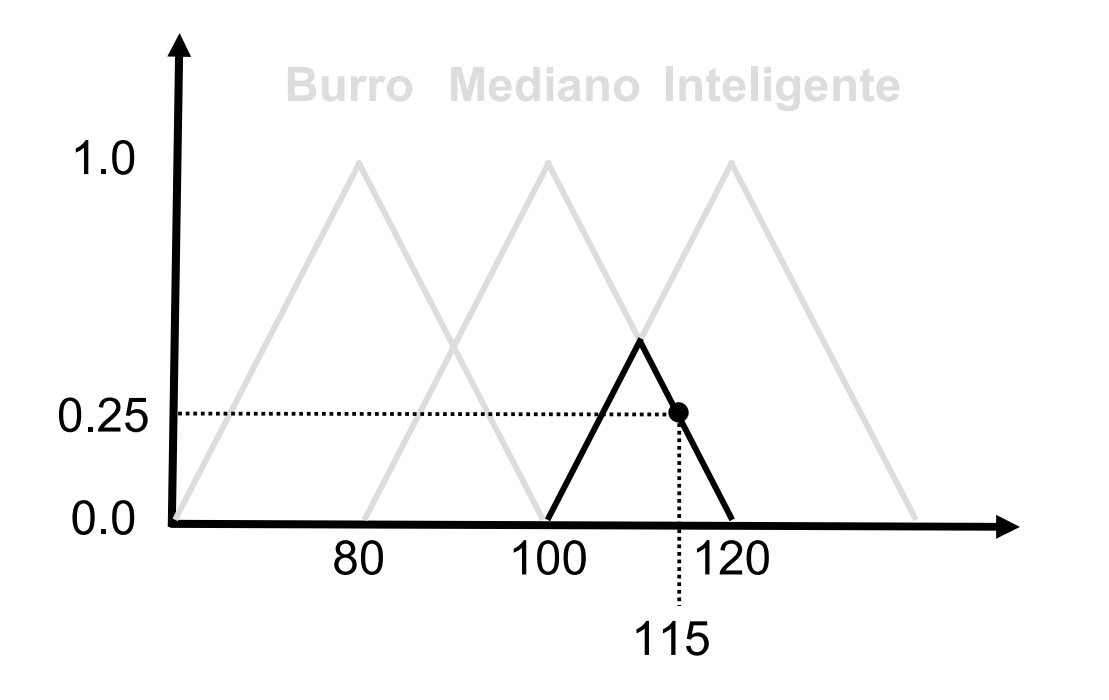

$$
F_{\text{Median} \circ \cap \text{Intelligence}}(x) = \min\{F_{\text{Median} \circ}(x), F_{\text{Intelligence}}(x)\}
$$

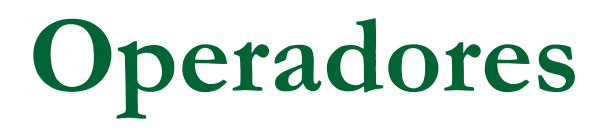

#### **Mediano OR Inteligente**

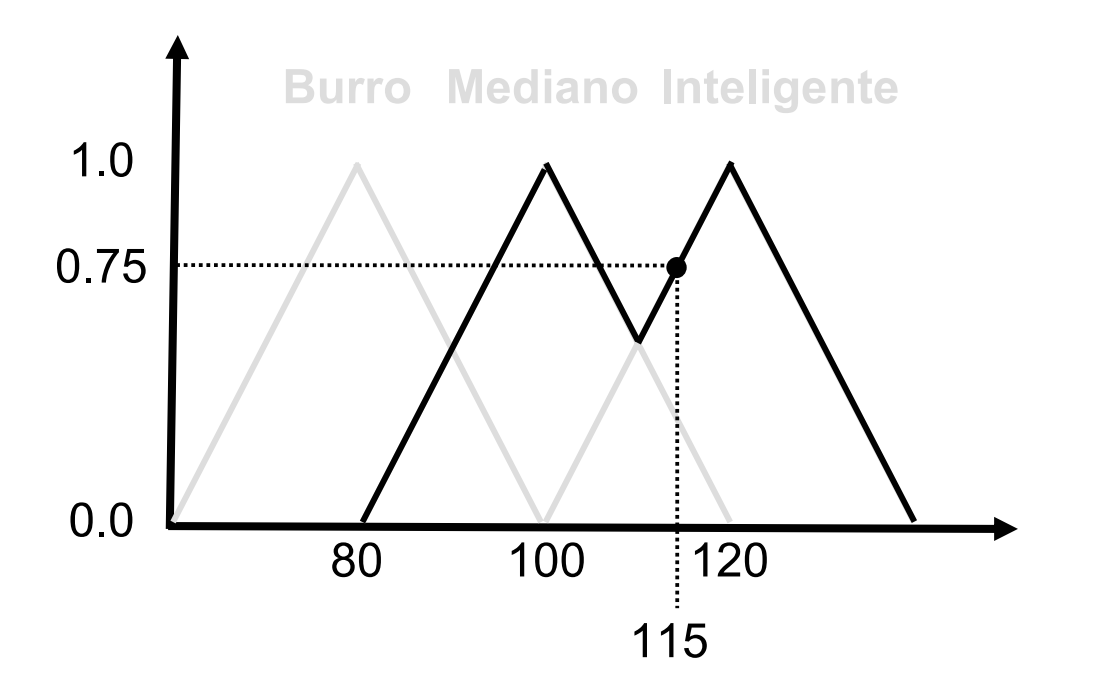

$$
F_{\text{Mediano}\cup\text{Intelligence}}(x) = \max\{F_{\text{Mediano}}(x), F_{\text{Intelligence}}(x)\}
$$

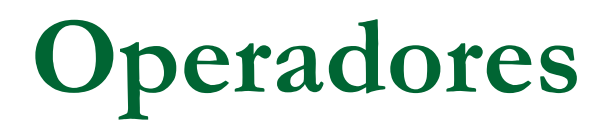

#### **NOT Inteligente**

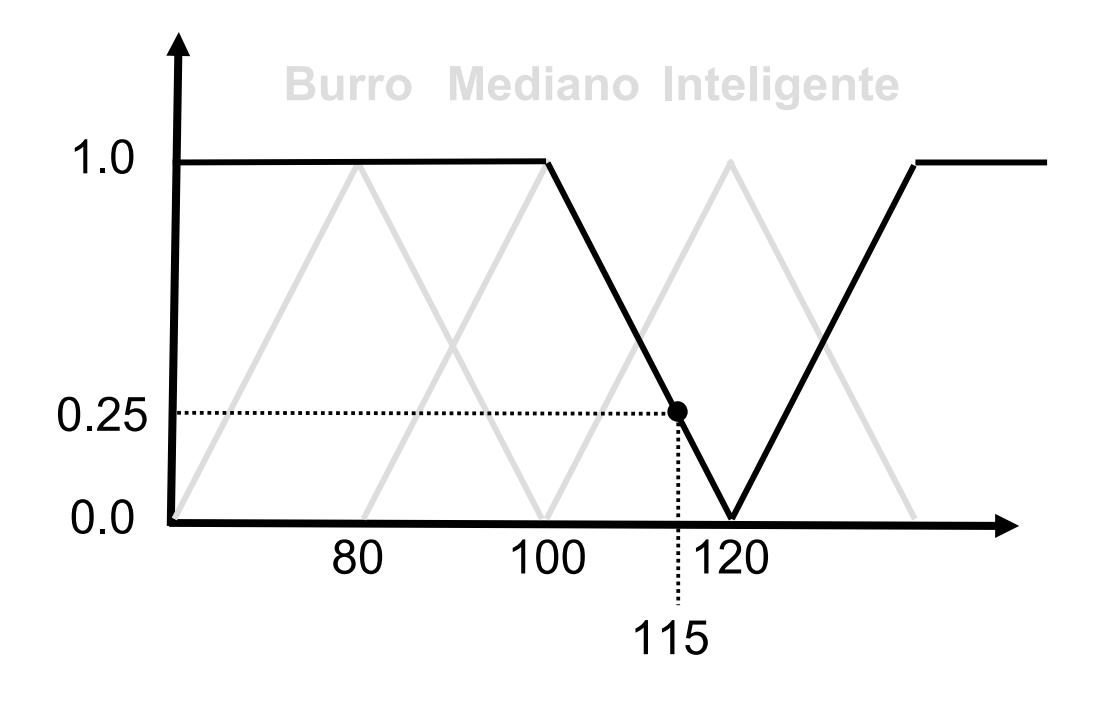

$$
F_{\neg\text{Intelligence}}(x) = 1 - F_{\text{Intelligence}}(x)
$$

# **Regras Nebulosas**

### If A then B

A é chamado antecedente ou premissa

B é chamado consequente ou conclusão

#### Exemplos:

If Perto and Tem Munição then Atira

If Longe then Faz Nada

Diferentemente da lógica booleana, A vai ter valores entre 0 e 1. B vai receber o mesmo valor de A

## **Regras Nebulosas**

As regras são disparadas com um certo grau! Após a aplicação de todas as regras, pode-se ter diferentes graus para as conclusões

#### Inferência Nebulosa

Para cada regra

Para cada Antecedente, calcular o seu grau

Calcular a Conclusão

Combinar os resultados para determinar o conjunto nebuloso (Fuzzy Association Matrix - FAM)

Se desejada uma saída crisp fazer a defuzzificação

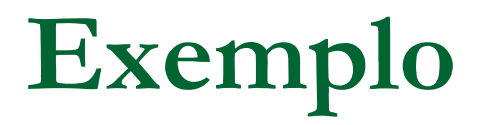

Temos um lançador de granadas, e queremos saber quando ele é útil, de forma a escolhê-lo e usá-lo na hora certa

```
Variáveis (FLVs – Fuzzy Linguistic Variables)
```
- Antecedentes
	- Distância para o alvo
	- Quantidade de munição
- Conclusão
	- Utilidade

## **Exemplo**

Distância pixels

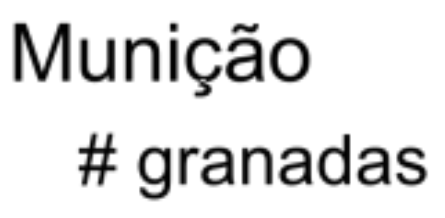

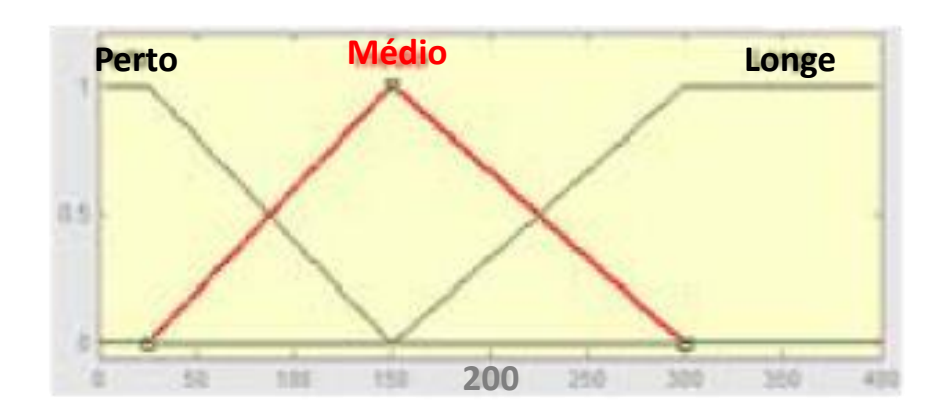

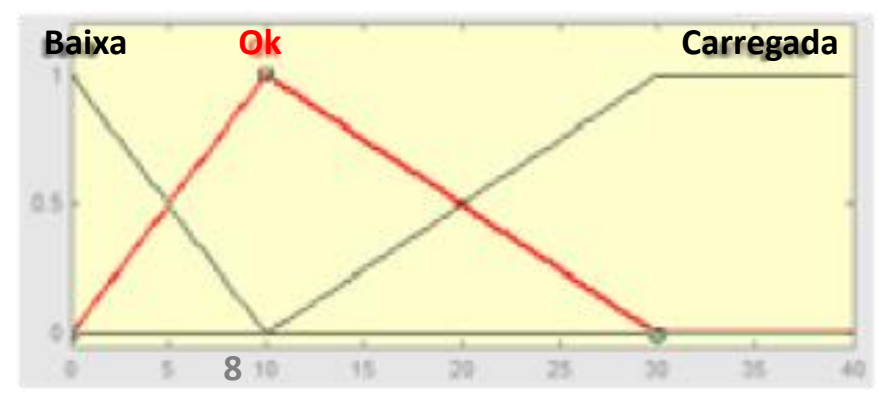

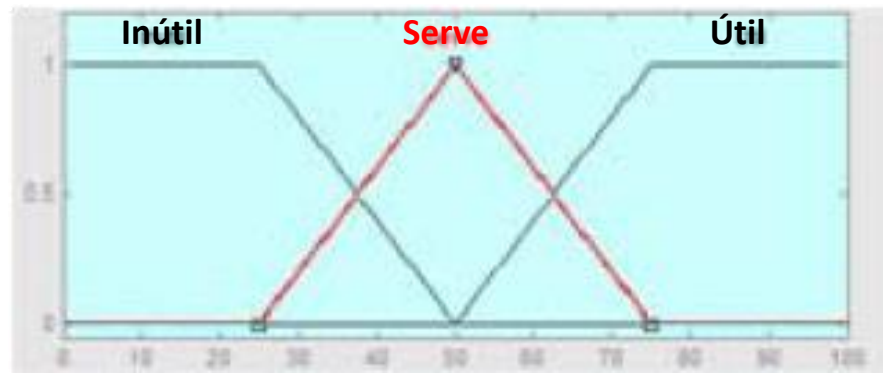

**Utilidade** 

 $\%$ 

# **Exemplo: Regras**

#### Lançador de granadas é mais útil a média distância. Perto pode me matar

- If longe AND Carregada THEN serve
- If longe AND OK THEN inutil
- If longe AND Baixa THEN inutil
- If medio AND Carregada THEN util
- If medio AND OK THEN util
- If medio AND Baixa THEN serve
- If perto AND Carregada THEN inutil
- If perto AND OK THEN inutil
- If perto AND Baixa THEN inutil

### Exemplo: Inferência

200 pixels de distância com 8 granadas... Uso o lançador de granadas? Inferência

Regra 1: If longe AND Carregada THEN serve Longe =  $0.33$ , Carregada =  $0$  :  $(0.33$  AND  $0)$  = 0 Portanto,  $Service = 0$ Regra 2: If longe AND OK THEN inutil  $Longe = 0.33$ ,  $Ok = 0.78$ : (0.33 AND 0.78) = 0.33

Portanto,  $I$ *nutil* =  $0.33$ 

 $\mathbf{r}$  ,  $\mathbf{r}$ 

### Exemplo: FAM

#### **Fuzzy Association Matrix (FAM)**

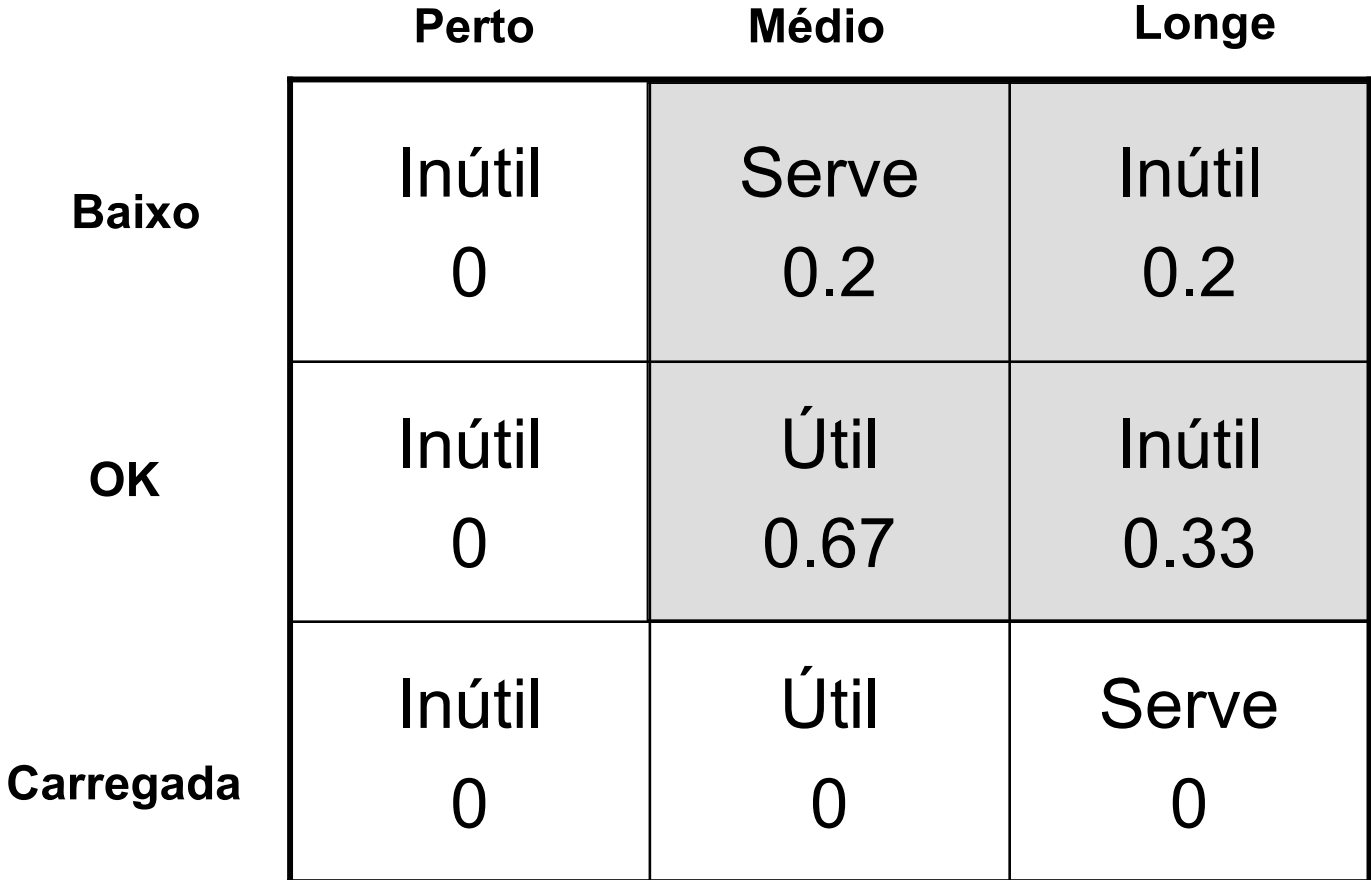

# Exemplo: agregação

- Considera-se apenas as regras "disparadas" O valor obtido pode ser considerado como um nível de confidência daquele resultado  $Útil = 0.67$ 
	- Serve  $= 0.2$
	- Inútil =  $0.33$

Max das duas que dispararam. Pode usar o mínimo, a soma ou alguma média.

Exemplo: resultados graficamente

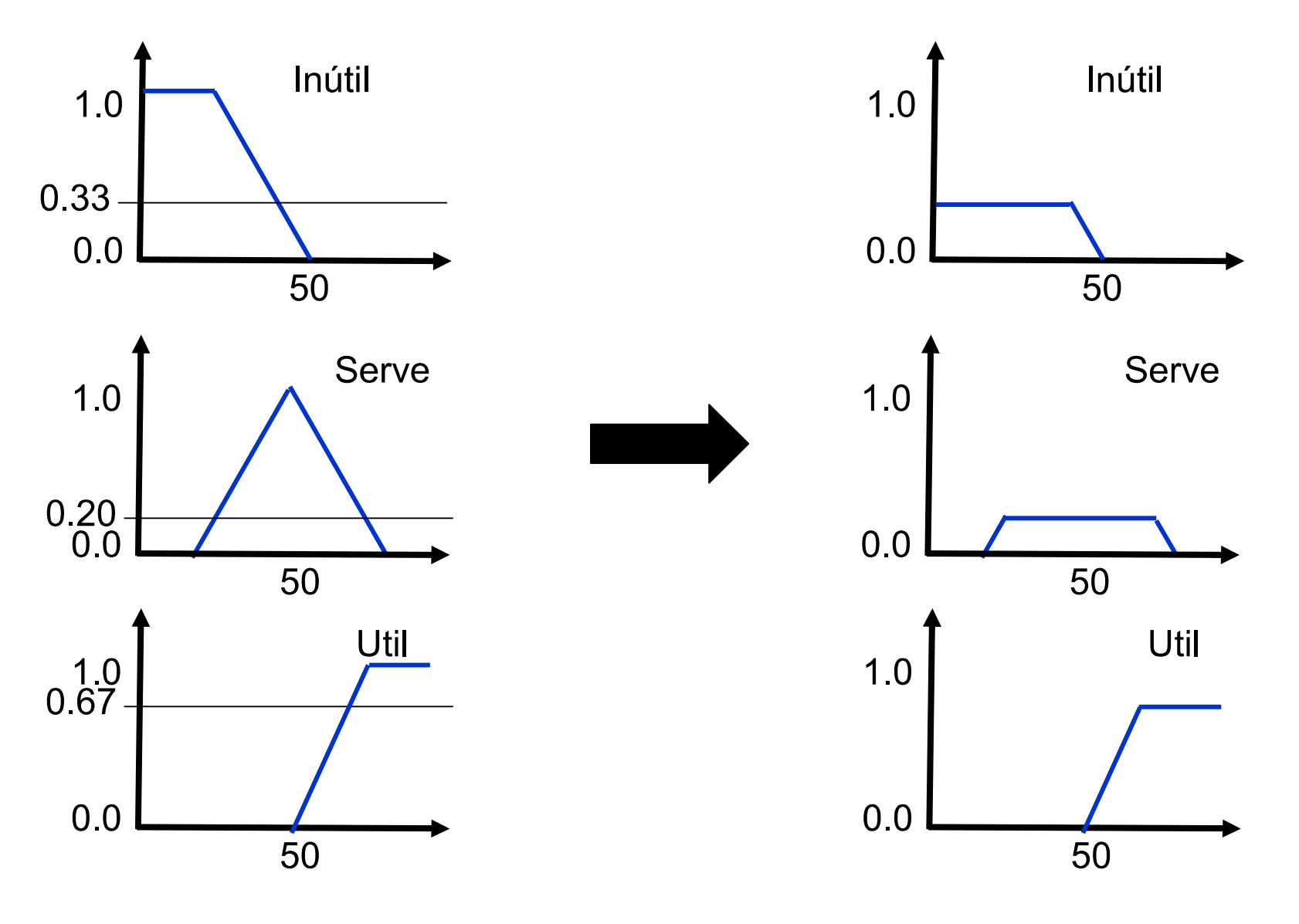

### Exemplo: Combinando Conclusões

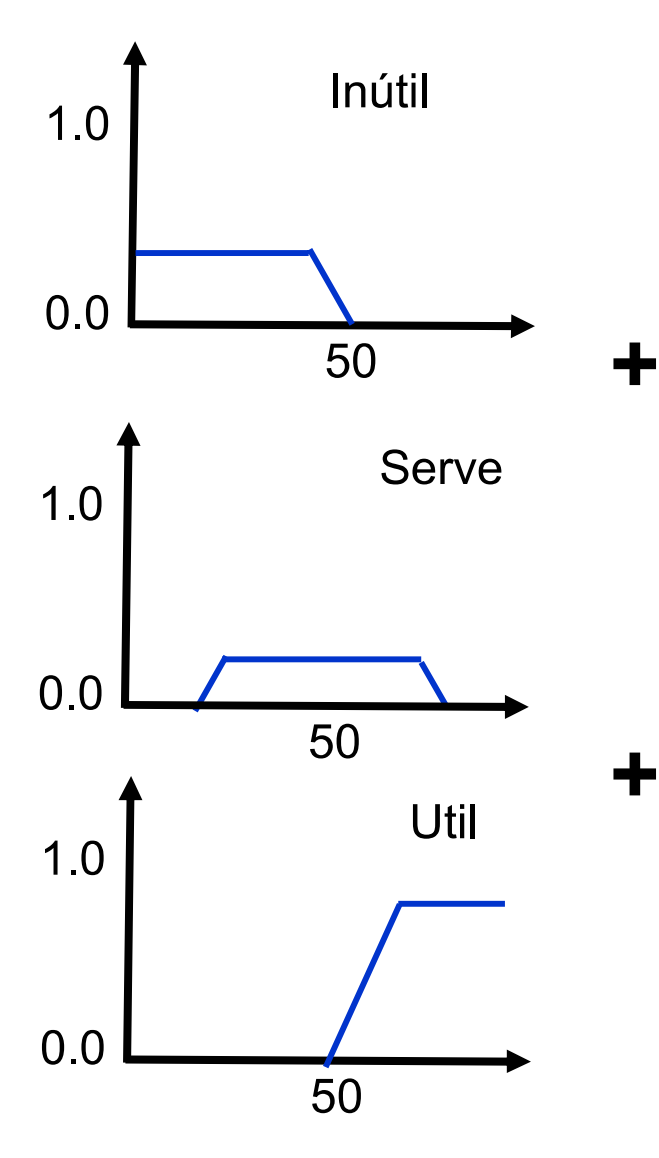

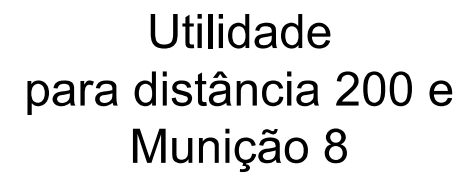

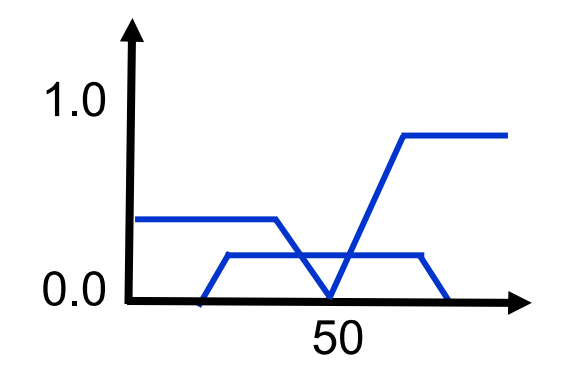

### Exemplo: Defuzzificação

Processo de obter um resultado crisp partir do conjunto nebuloso

Vários Métodos: **MOM** – Mean of Maximum Centróide MaxAv (Mediana)  $Etc...$ 

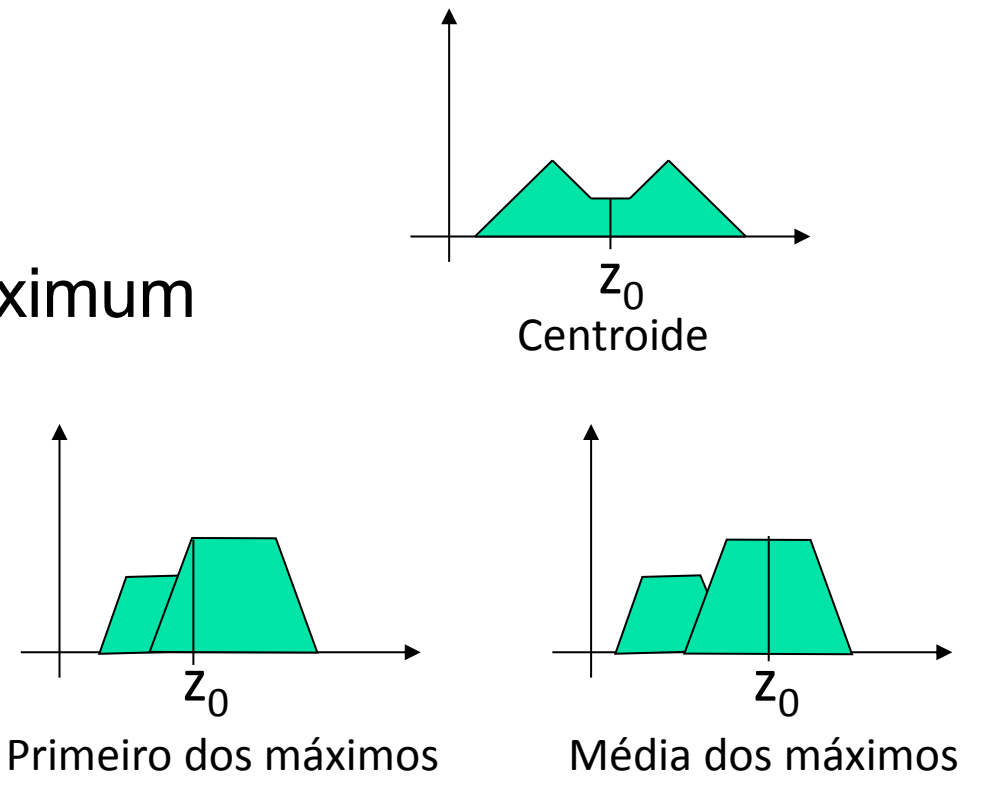

### Exemplo: Defuzzificação

Centróide

O método mais preciso mas também o mais complexo de calcular

Computa-se o centróide (centro de massa) do conjunto

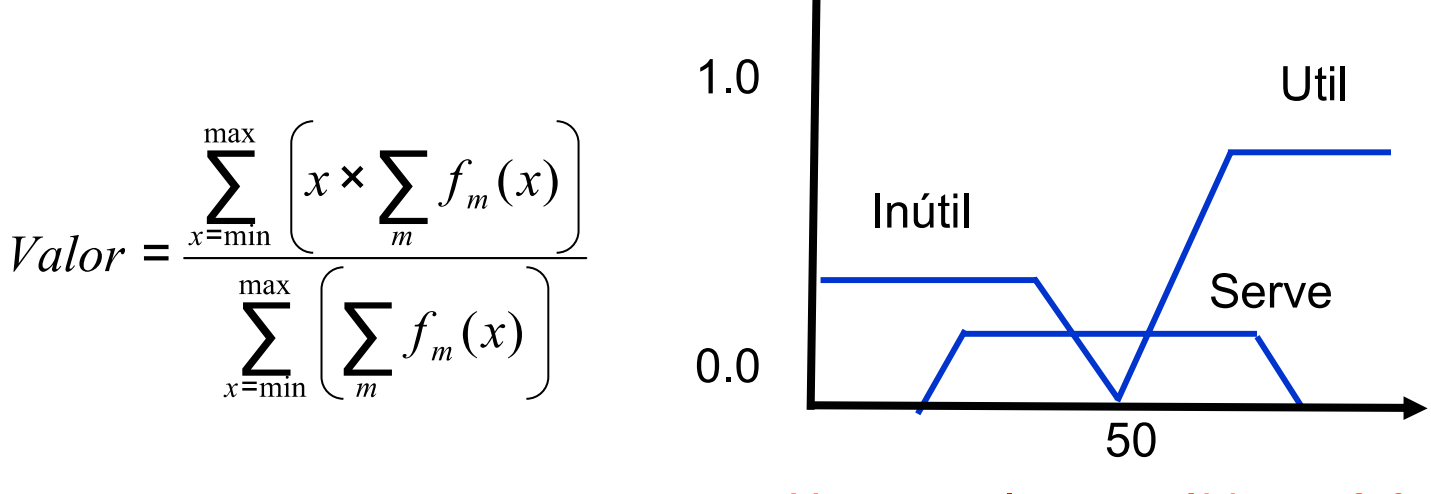

No exemplo, centróide = 58.9

### Exemplo: Resultado Final

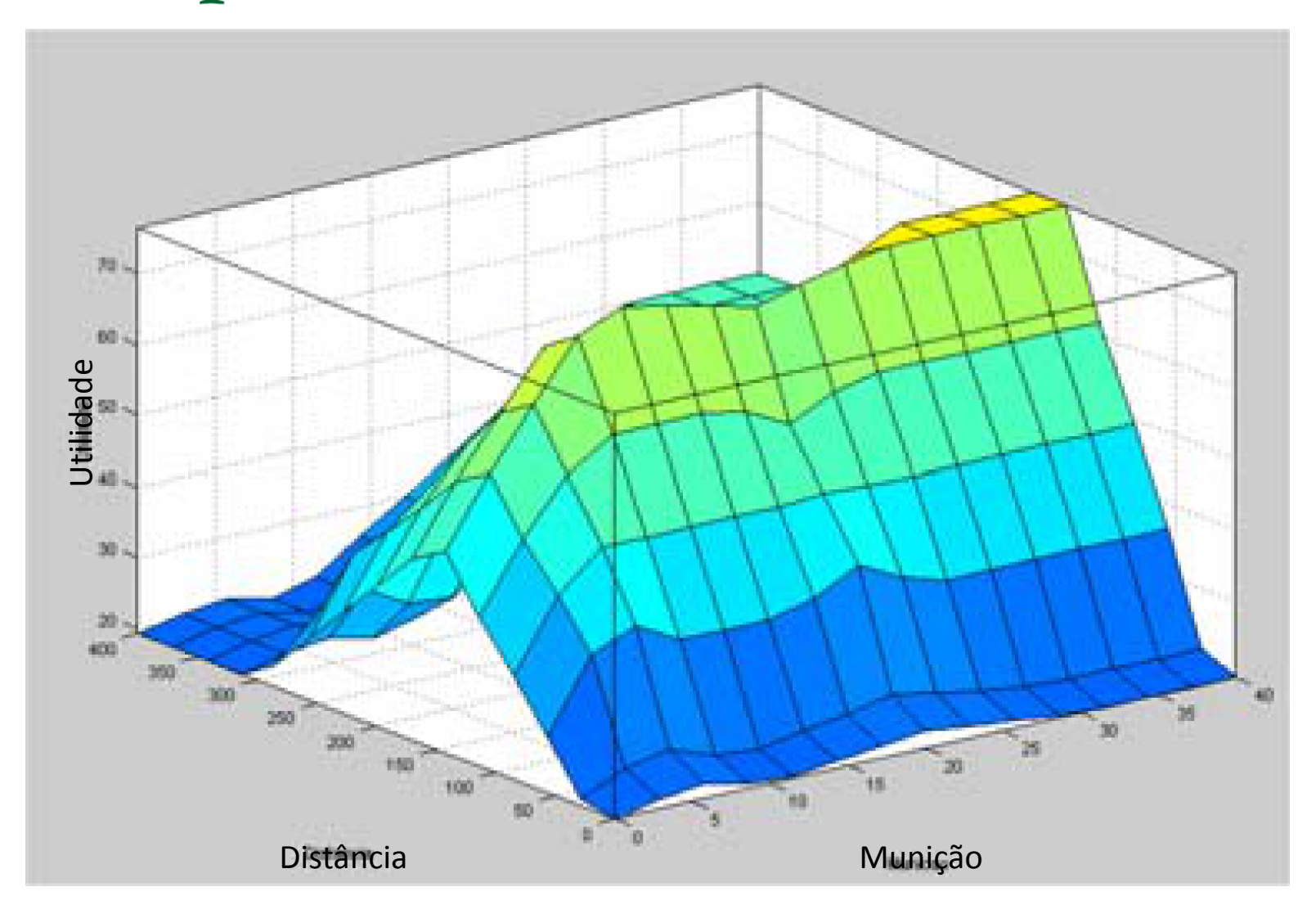

# Aplicações em Jogos

- Controle de Movimento
	- Para onde virar o NPC?

personagem não jogável/manipulável (non-player character)

Tomada de Decisões / Inferência

- Qual decisão tomar frente ao estado atual?
	- Exército Inimigo: pequeno, médio, grande, ...
	- Distância: muito longe, longe, perto, ...
	- Conclusão: pouca ameaça, média ameaça, ...
	- Ação: número de exércitos enviar para defesa
- Classificação
	- Ex. Determinar um ranking para seus NPCs

# Outras aplicações

- Mitsubishi tem um ar condicionado industrial que usa um controlador fuzzy. Economiza 24% no consumo de energia.
- Metrô de Sendai, Japão, usa um controlador fuzzy para controlar os vagões. Proporciona uma viagem suave em todas as condições de terreno.
- Câmeras e gravadoras usam fuzzy para ajustar foco automático e cancelar os tremores causados pelas mãos trêmulas.
- A Nissan possui projetos de sistemas de freio, controle de transmissão e injetores de combustível fuzzy.
- Aplicações de software para buscar e comparar imagens por certas regiões de pixels de interesse.
- Copiadora Canon ajusta a voltagem do tambor baseado na densidade da imagem, temperatura e umidade.
- Secadora de roupa Matsushita ajusta a estratégia do tempo de secagem baseado no tamanho da carga e tipo de tecido
- Lavadoras de roupa (Daewoo, Goldstar, Hitachi, Matsushita, Samsung, Sony, Sharp, etc.) ajustam a estratégia de lavagem, baseado no nível sujeira, tipo de tecido, na quantidade de roupa, e nível d'água.

### Ferramentas

#### – **JFuzzyLogic**

- [http://jfuzzylogic.sourceforge.net](http://jfuzzylogic.sourceforge.net/)
- InFuzzy (desenvolvido na UNISC)
- Fuzzy Toolbox do Matlab
- NEFCON, NEFCLASS e NEFPROX... (desenvolvidos pela Universidade de Magdeburg)
- SciFLT for Scilab (free)
- UnFuzzy (free)
- FuzzyTech
- FuzzyClips (free, API para Java)

### Referências

- Terano, T., Asai, K., Sugeno, M. Fuzzy Systems Theory and its Applications - Editora Academic Press, 1992 (ISBN: 0126852456)
- Driankov, Dimiter An introduction to fuzzy control Editora Springer-Verlag , 1996 (ISBN: 3540606912)
- MAMDANI, E. H. Aplications of fuzzy algorithms for control of simple dynamic plant. Proc. IEEE 121, vol. 12, p. 1585-1588, 1973.
- SUGENO, M.. An introductory survey of fuzzy control*. Information Sciences 36, p. 59-83, 1985.*

# Questão 3 da P2 (25%)

- Escolha uma das ferramentas para modelagem de lógica nebulosa. Sugestão: JFuzzyLogic em: [http://jfuzzylogic.sourceforge.net](http://jfuzzylogic.sourceforge.net/)
- Escolha um problema de decisão (diferente dos apresentados nestes slides) que possa ser modelado com três ou mais conjuntos nebulosos. Algo semelhante ao problema da gorjeta (considerando a qualidade da comida e do serviço): <http://jfuzzylogic.sourceforge.net/html/fcl/tipper.fcl> <http://jfuzzylogic.sourceforge.net/html/manual.html> (manual)
- Integre com Java (item 6 do manual <http://jfuzzylogic.sourceforge.net/html/manual.html>) e mostre a "defuzzificação" para um ou mais casos.
- **Entrega:** todo o código na ferramenta escolhida e uma breve documentação da modelagem feita e de como executar o programa.
	- **Prazo: 26/11**